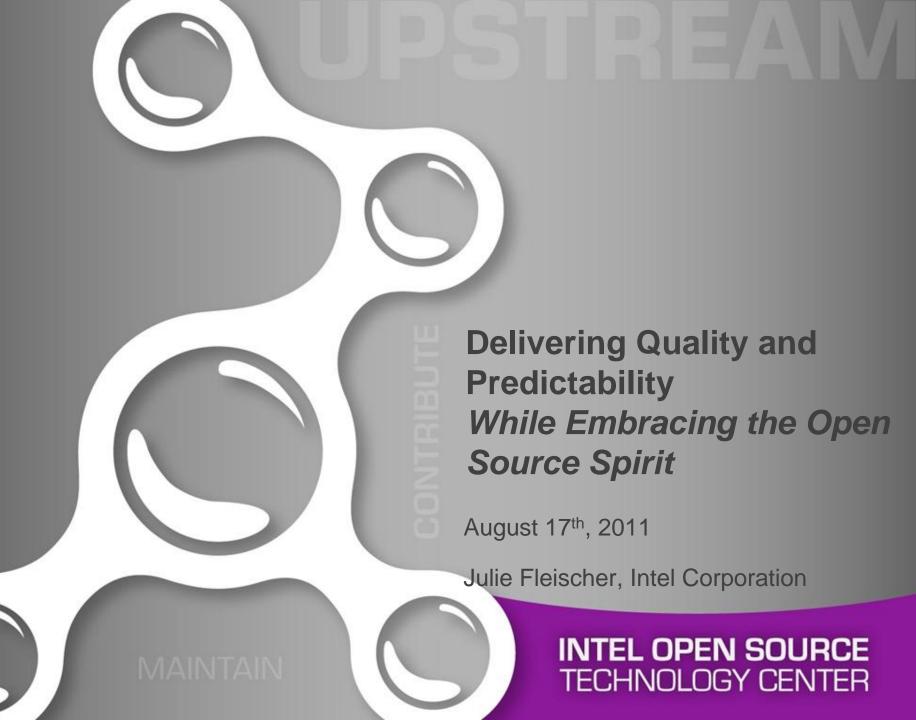

#### We Will Cover...

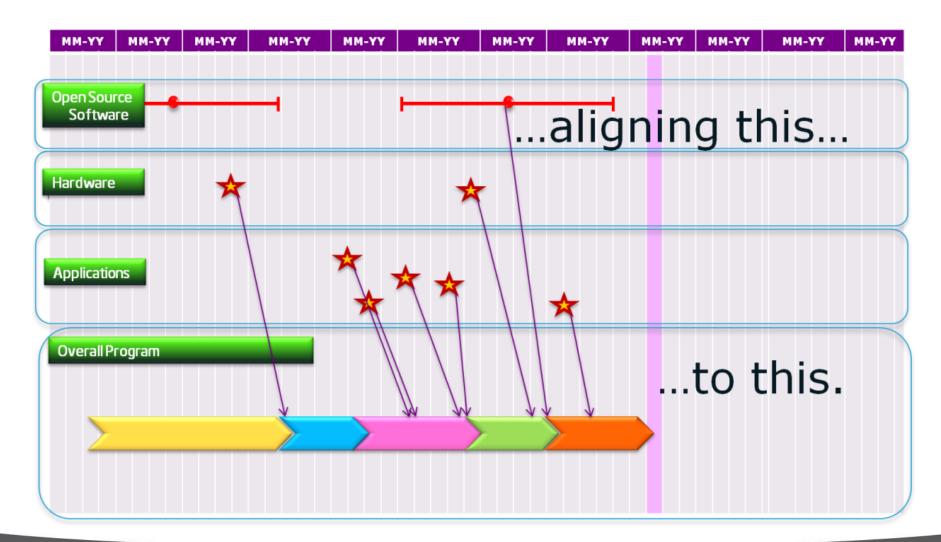

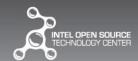

- Tip #1: Leverage the open source environment
- Tip #2: Leverage the open source community
- Tip #3: Stick with what is familiar
- Tip #4: Focus on the need, not the name
- Tip #5: Begin all proposals with a strawman
- Tip #6: Always have a list of tasks needing volunteers
- Tip #7: Respect your community

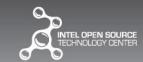

- Tip #1: Leverage the open source environment
- Tip #2: Leverage the open source community
- Tip #3: Stick with what is familiar
- Tip #4: Focus on the need, not the name
- Tip #5: Begin all proposals with a strawman
- Tip #6: Always have a list of tasks needing volunteers
- Tip #7: Respect your community

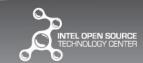

## An Open Source Project has its own timeline...

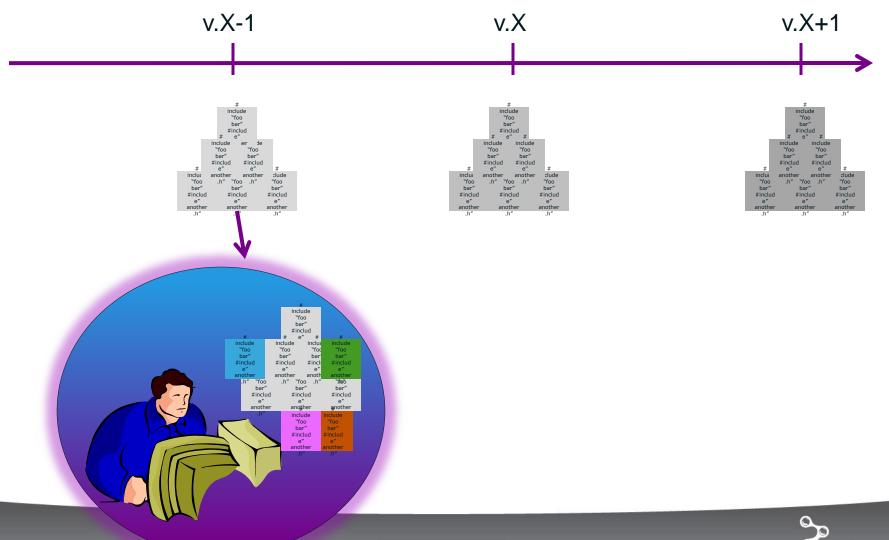

## If you develop outside of the timeline...

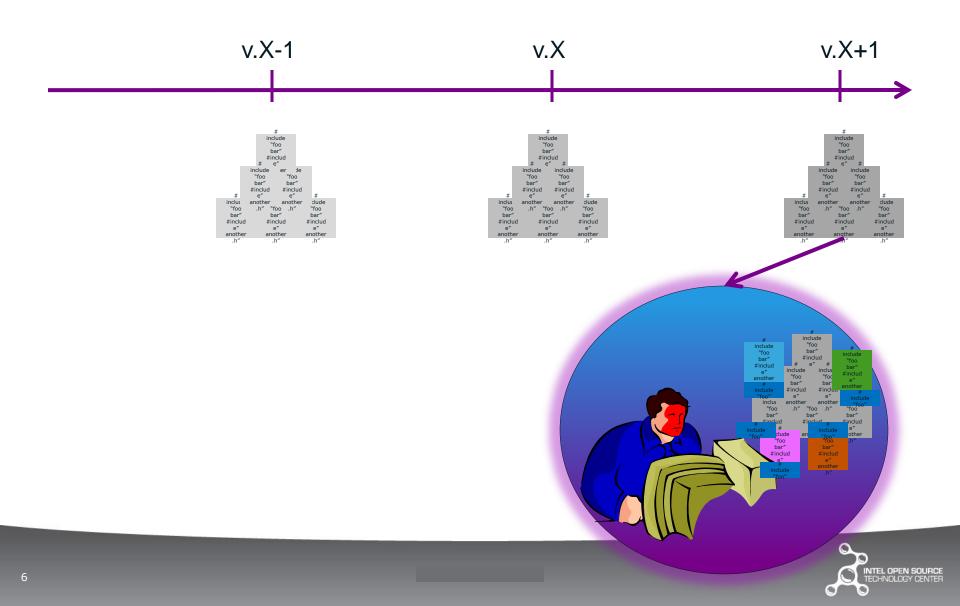

## Tip #1: Leverage the open source environment

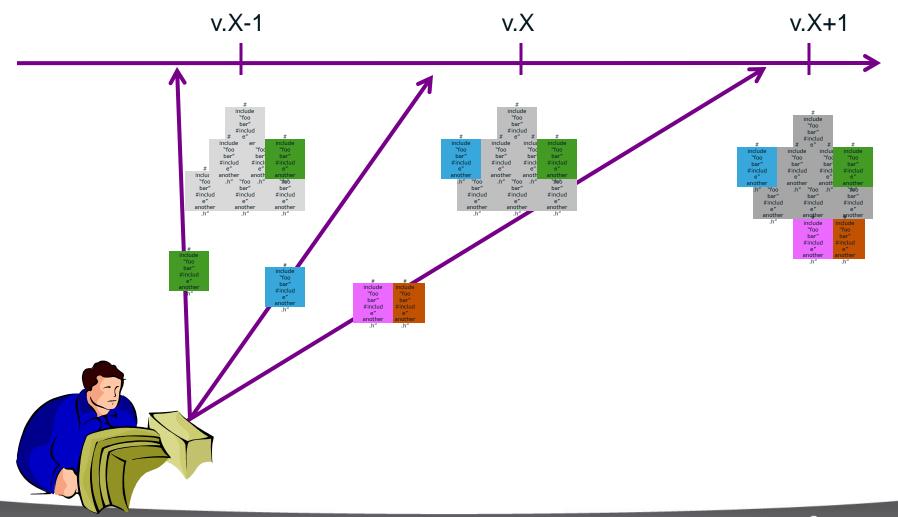

- Tip #1: Leverage the open source environment
- Tip #2: Leverage the open source community
- Tip #3: Stick with what is familiar
- Tip #4: Focus on the need, not the name
- Tip #5: Begin all proposals with a strawman
- Tip #6: Always have a list of tasks needing volunteers
- Tip #7: Respect your community

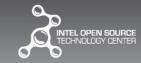

# When I was Validation Lead for an exciting open source project...

We had an active open source community and could easily embrace the mantras:

- Release early, release often.
- Give enough eyes, all bugs are shallow.

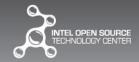

Tip #2: Leverage the open source community

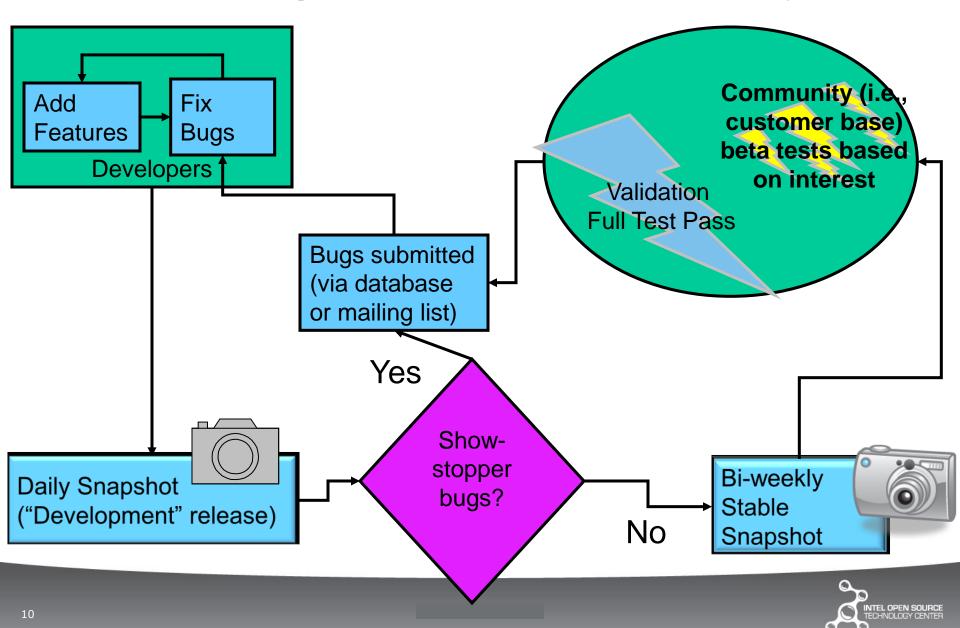

- Tip #1: Leverage the open source environment
- Tip #2: Leverage the open source community
- Tip #3: Stick with what is familiar
- Tip #4: Focus on the need, not the name
- Tip #5: Begin all proposals with a strawman
- Tip #6: Always have a list of tasks needing volunteers
- Tip #7: Respect your community

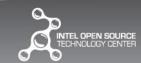

# This open source project had a solid requirements definition process...

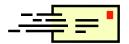

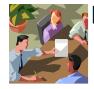

Define requirements

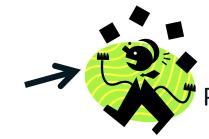

Prioritize requirements

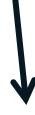

#### Put requirements in Wiki

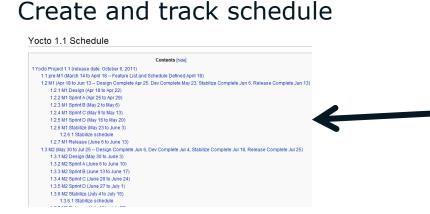

| Feature Name                                        | Description                                                                                                    | -      | riority  | Status      | Sour          | ce Owne         | r Comments / Bugzilla Links                                                                                                    |
|-----------------------------------------------------|----------------------------------------------------------------------------------------------------|--------|----------|-------------|---------------|-----------------|----------------------------------------------------------------------------------------------------|
| 3G - Design                                         | We have an ofteno recipe but need some integration work of<br>This milestone is a status check and design update. HW no<br>to be raceived at this time.                                                                 |        |          | Done        | Meta-<br>data | Saul<br>(Dangxi | M1. Sprint C - design done; implementation starting,<br>team in PRC will work on getting machine with 3G<br>modern and SM card, if there are kernel issues, vendor<br>needs to add this in BSP |
| Automatically<br>generate package<br>repos - design | automatically generate package repositories (and be able to<br>"use them"."— to be defined for both jok and remizypper<br>combinations; also, documentation of this process is essen<br>this stage is the design phase. |        |          | Done        | Team          | Saul<br>(Dexuar | M1, Design                                                                                                    |
| OE Autobuilder<br>rename                            |                                                                                                    | 1      |          | Done        | Beth          | Beth            | M1, Design                                                                                                    |
| Strip out LSB, non-<br>LSB build work               | Remove the LSB, non-LSB build work done at the end of 1 and re-incorporate it with satate                                                                                                    | 1      |          | Done        | Beth          | Beth            | M1, Design - one minor problem                                                                                                    |
| M1 Sprint A (Apr                                    | 25 to Apr 29)                                                                                                    |        |          |             |               |                 |                                                                                                    |
| Feature Name                                        | Description                                                                                                    | Priori | ity Stat | tus So      | urce          | Owner           | Comments / Bugzilla Links                                                                                                    |
| OE-Core                                             | Restructuring, renaming, rebranding                                                                                                    | 1      | Don      | e RP<br>Not | es F          | lichard         | M1, Sprint A - only remaining piece is for OE Core to work<br>without setting a distro (wasn't) originally scheduled) - this is<br>a new task for EO this week.                                |
| SDK support in sanity<br>test framework             | This task includes enabling unfa and toolchain testing in<br>sanity test flamework, enabling toolchain testing on PRC<br>autobuilder                                                                                    | 1      | Don      | e QA        |               | iajun/Mellei    | M1, Sprint A                                                                                                    |
| User Creation at<br>preinstall - status<br>check    | Design status check                                                                                                    | 1      | Don      | e RP<br>Not |               | tark<br>ScottG) | M1, Sprint A architecture was sent out as RFC                                                                                                    |
| Check SRCREV in recipe files                        | should work, may need dev                                                                                                    | 2      | Don      | e RP<br>Not | es F          | tichard/Ke      | M1, Sprint A                                                                                                    |
| Refactor BSPs to use<br>topic branches              | crownbay and fish river island BSP need to be changed to<br>make use of the new eg20t/emgd/gma500 topic branches                                                                                                    | 2      | Don      | e Ton       | , 1           | om              | M1, Sprint A When other branches (ex. FRI 2) are added, they will use topic branches.                                                                                                    |
| Retrospective                                       | Hold a retrospective to discuss what went well and what can be improved in 1.1 with the meta-data team.                                                                                                    | ,      | Don      | e Bet       |               | leth            | M1, Sprint A                                                                                                    |

I didn't try to change this, I just tried to understand it.

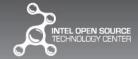

### Then, we could add...

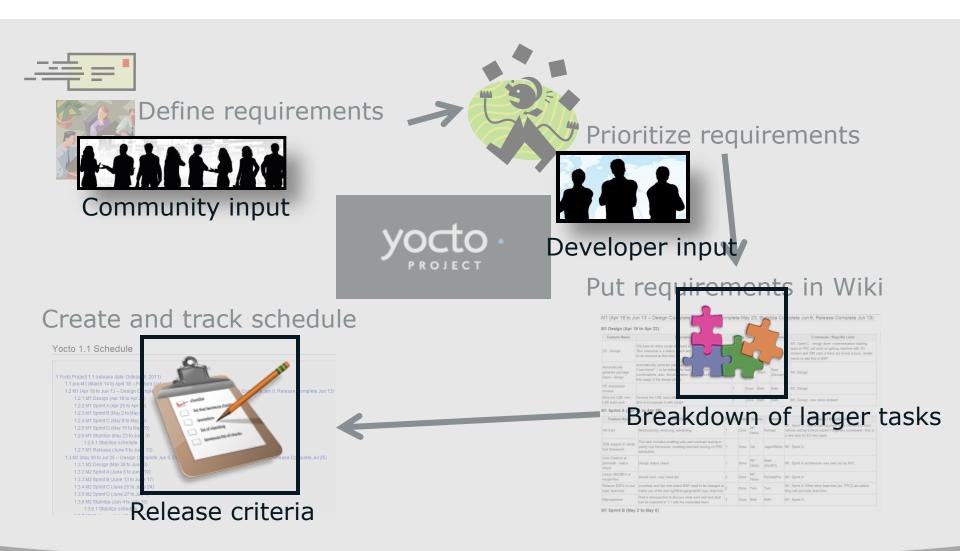

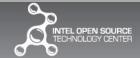

#### When I didn't stick with what is familiar...

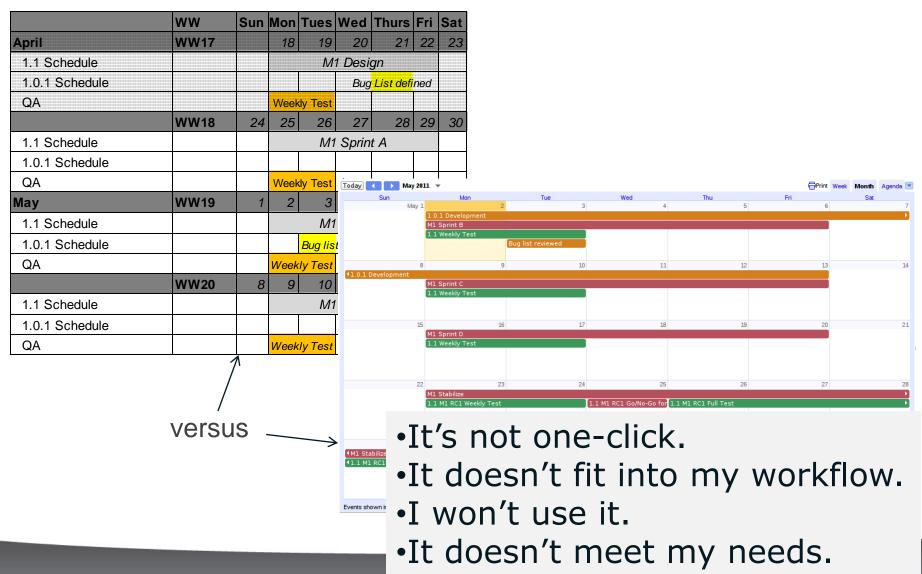

## Tip #3: Stick with what is familiar

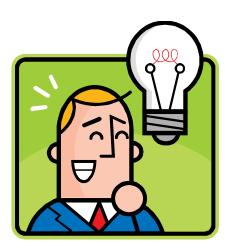

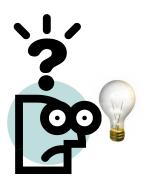

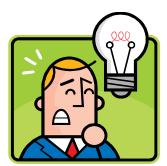

## When you don't...

At best, your message is misunderstood, and you feel undervalued.

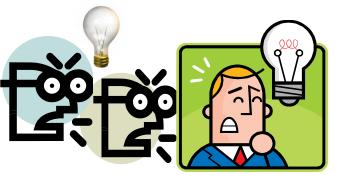

At worst, your message is offensive, leaving you and the team feeling undervalued.

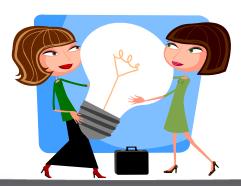

Better to leverage what exists and move towards new solutions together.

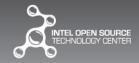

- Tip #1: Leverage the open source environment
- Tip #2: Leverage the open source community
- Tip #3: Stick with what is familiar
- Tip #4: Focus on the need, not the name
- Tip #5: Begin all proposals with a strawman
- Tip #6: Always have a list of tasks needing volunteers
- Tip #7: Respect your community

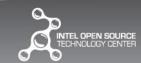

## My first project: Create a Product Requirements Document

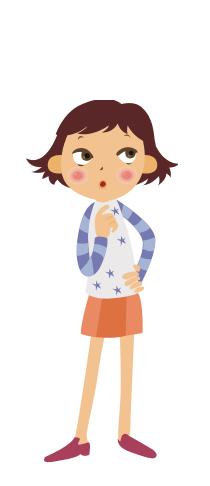

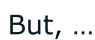

Project was over halfway done.

- Features and requirements were already nailed down on the Wiki.
- People would not attend meetings to discuss or follow up on action items from meetings.

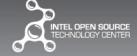

## The team didn't need a PRD.

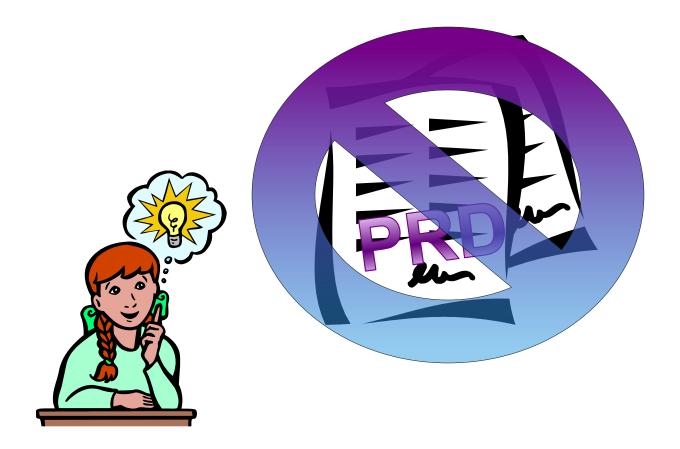

The team needed to convey to other leaders that we had a stable, mature process.

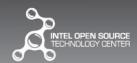

## Tip #4: Focus on the need, not the name

#### This statement...

Where is our Product Requirements Document?

#### ... becomes THIS:

How do we track our feature ideas so we know what we want to implement and by when?

Where is our GANTT chart?

How do we know what we will deliver and by when?

Where are our Release Criteria?

How do we know if a release is "good enough" to be labeled as "stable?"

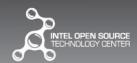

- Tip #1: Leverage the open source environment
- Tip #2: Leverage the open source community
- Tip #3: Stick with what is familiar
- Tip #4: Focus on the need, not the name
- Tip #5: Begin all proposals with a strawman
- Tip #6: Always have a list of tasks needing volunteers
- Tip #7: Respect your community

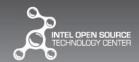

## Remember "Stone Soup?"

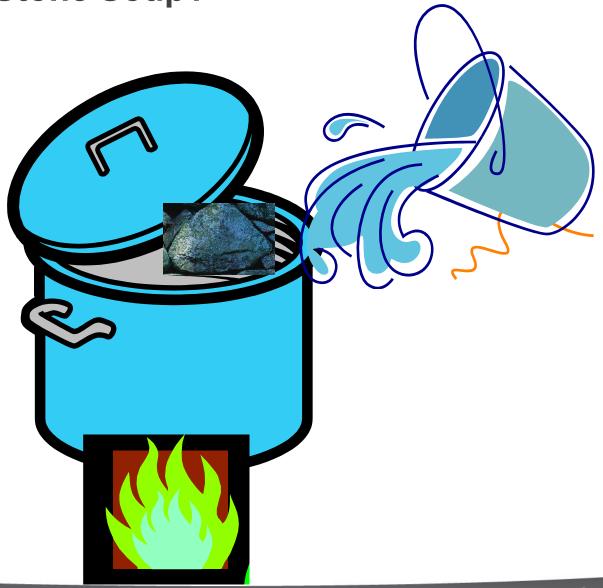

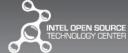

## Eventually, the whole village was fed...

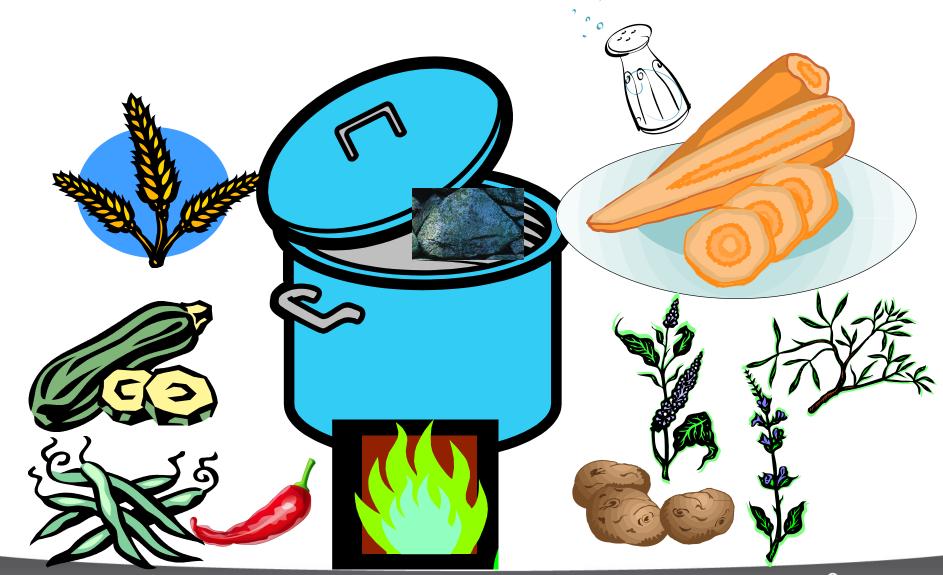

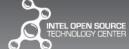

## Tip #5: Begin all proposals with a strawman

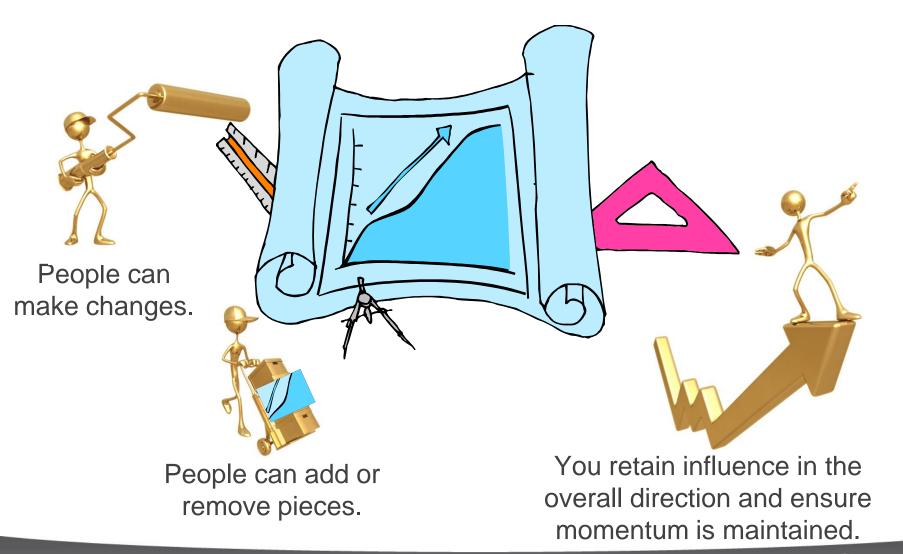

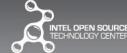

- Tip #1: Leverage the open source environment
- Tip #2: Leverage the open source community
- Tip #3: Stick with what is familiar
- Tip #4: Focus on the need, not the name
- Tip #5: Begin all proposals with a strawman
- Tip #6: Always have a list of tasks needing volunteers
- Tip #7: Respect your community

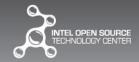

## Tip #6: Always have a list of tasks needing volunteers

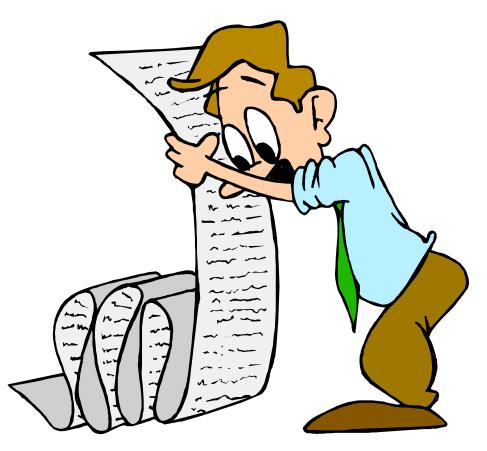

- This could be:
  - A bug database.
  - A Janitor's List on Wiki or website.
  - A "Features Not Scheduled" List on Wiki or website.
  - A 1-1 with key maintainers or leaders in the project.
- Include scope of task, time required, technical expertise required.

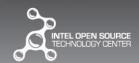

## Getting newcomers actively involved...

 ...Provides them with the skills and experience to make bigger contributions

#### And

Makes them feel part of the community

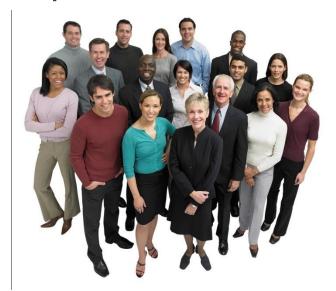

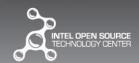

- Tip #1: Leverage the open source environment
- Tip #2: Leverage the open source community
- Tip #3: Stick with what is familiar
- Tip #4: Focus on the need, not the name
- Tip #5: Begin all proposals with a strawman
- Tip #6: Always have a list of tasks needing volunteers
- Tip #7: Respect your community

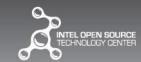

## Tip #7: Respect your community

#### Acknowledge contributions

- Even when they aren't what you are looking for.
- Especially when they are.

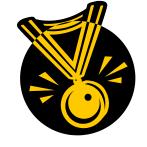

#### **Embrace diversity**

- Different viewpoints, agendas, skill sets and backgrounds enhance your program.
- Serendipity favors variety.

#### Actively listen to feedback

Document and follow up on input.

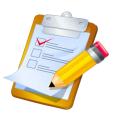

#### Celebrate your milestones

Even when everyone is virtual, find a way to celebrate the milestones.

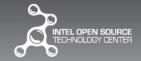

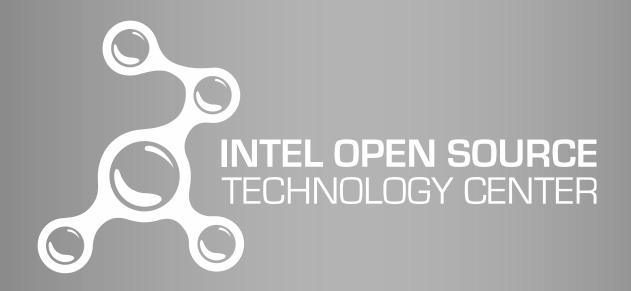